## GIMP, a Tool for Image Editing Layers of Vacation Photos

Presented by Art Gresham Editor, Drive Light Newsletter, Under the Hood Computer User Group, San Diego CA

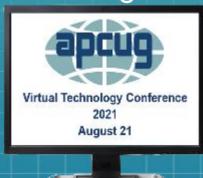

#### GIMP (GNU Image Manipulation Program)

- GIMP is a cross-platform image editor available for GNU/Linux, OS X, Windows, and more operating systems.
- I have used GIMP since May 2014
- Download from https://www.gimp.org/
- The current release version is 2.10.24
- My daily computer is Linux Mint
- I am using Windows 10 for this Demo

#### Why edit photos?

- To trim, rotate, resize or other simple fixes
- To remove unwanted details
- To enhance, change, repair colors, contrast, brightness
- To add missing information, elements
- To create an image that did not exist, or alter the reality ("photoshopping")

#### Where to use these images?

- Your family photo album
- Your computer wallpaper
- Your newsletter
- Your Social Media pages
- Your headshot for a Zoom conference

#### **Tools to make change**

- Eraser, or pin/brush draw on picture
- Crop, rotate, change perspective
- Clone (pattern copying)
- Change brightness, contrast
- Change with Dodge and Burn
- Add a layer above or below
- Transparency (opacity)

#### **Some Examples Please**

My Mother, 8<sup>th</sup> grade, in her Rainbow Girls dress, a scanned photograph.

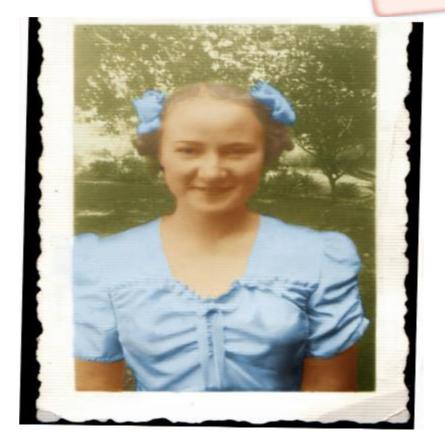

# With my Grandparents, at the age of 10 months, sitting on Grandmother's lap)

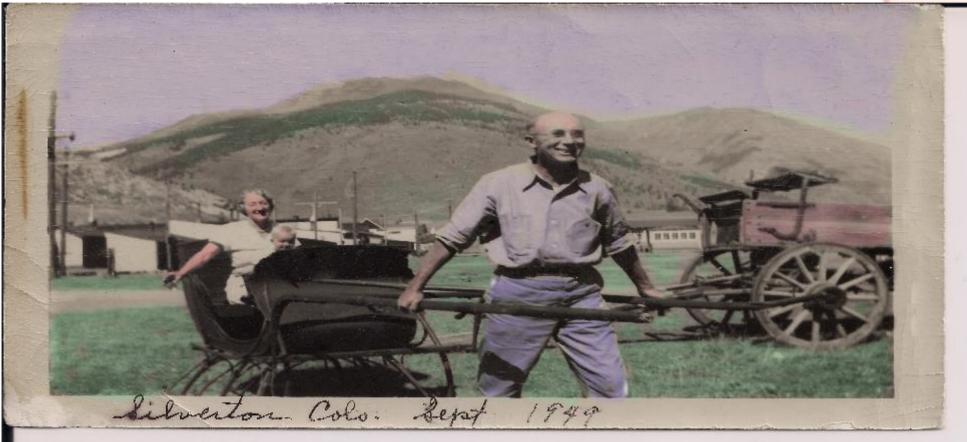

#### A vacation back home to Colorado can create a pleasant view every time you sit down to your computer.

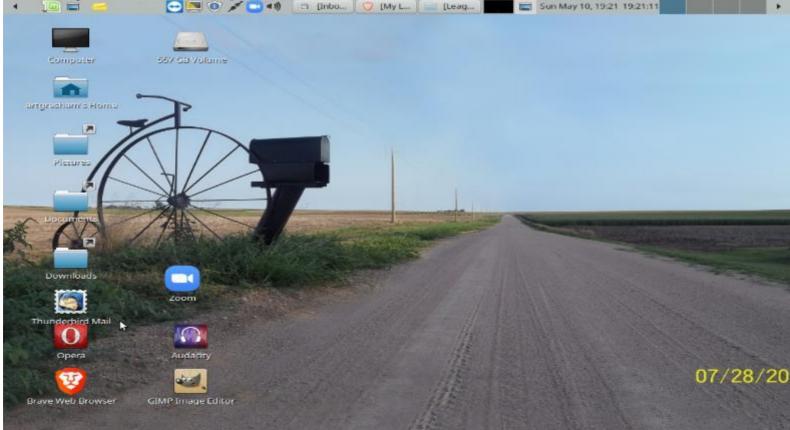

A vacation trip – to a train museum in North Carolina (for a train buff, candy store stuff) for lots of pix.

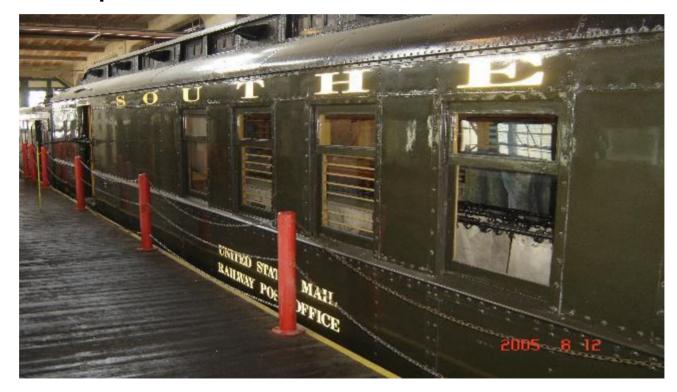

## It could create a memory for Grandpa that lasts a lifetime. Best vacation ever.

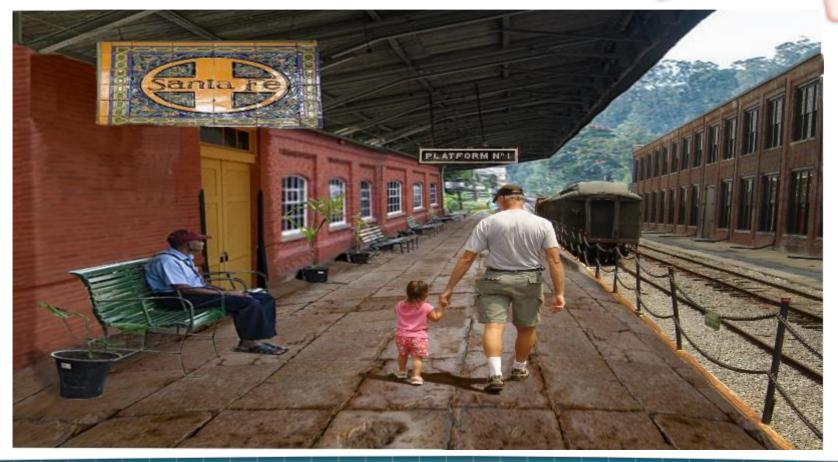

Which could even lead to an award for that heart-warming moment. (Even if neither event is quite to be believed.)

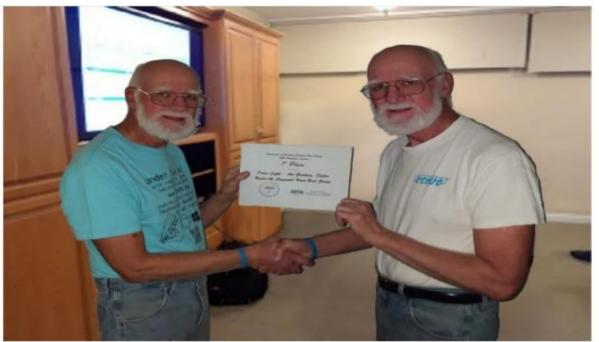

UCHUG Member Art Gresham, who took Third Place in the APCUG Altered Photos contest, awards the First Place Certificate to Art Gresham, for first place in the 2020 APCUG Newsletter Contest.

UCHUG DRIVE LIGHT

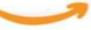

Page 5 of 19

January 2021

That same Granddaughter grows and gets all dressed up for a school trip to Medieval Times. Ahh, more photo album stuff.

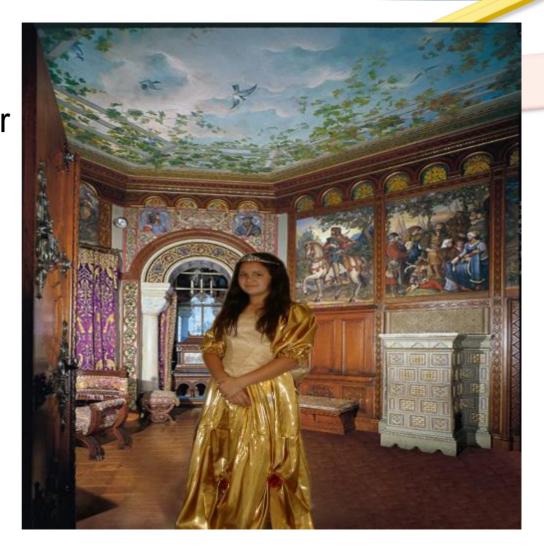

And would you believe one day the young lady finds a guy, and they wind up in front of the Supreme Court.... Believe it? Or Not?

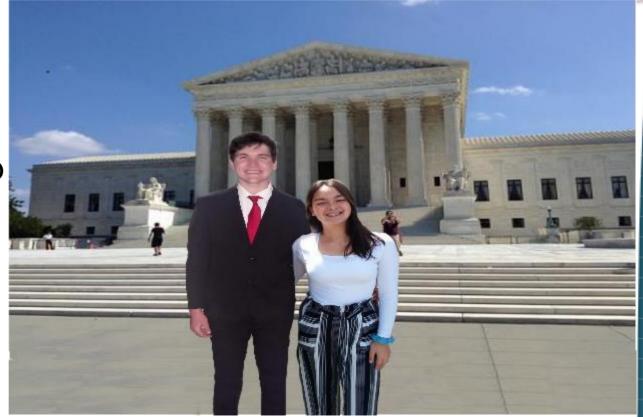

Maybe all you really need is a recent photo so you can submit a headshot to APCUG for a talk about editing photos.

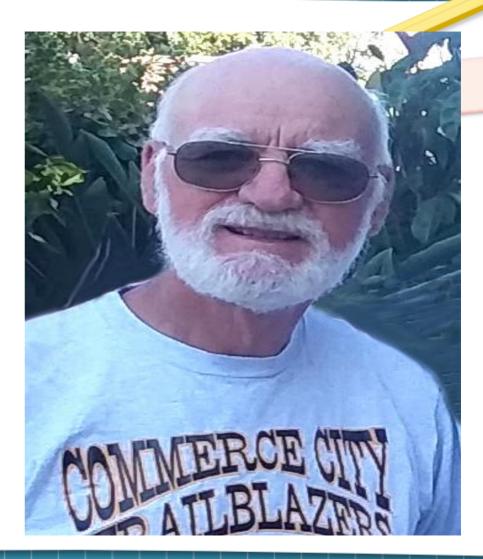

Perhaps your Group Photo is a valuable reminder of when we finally ALL got together after the lockdowns. Historical note: Two Presidents!)

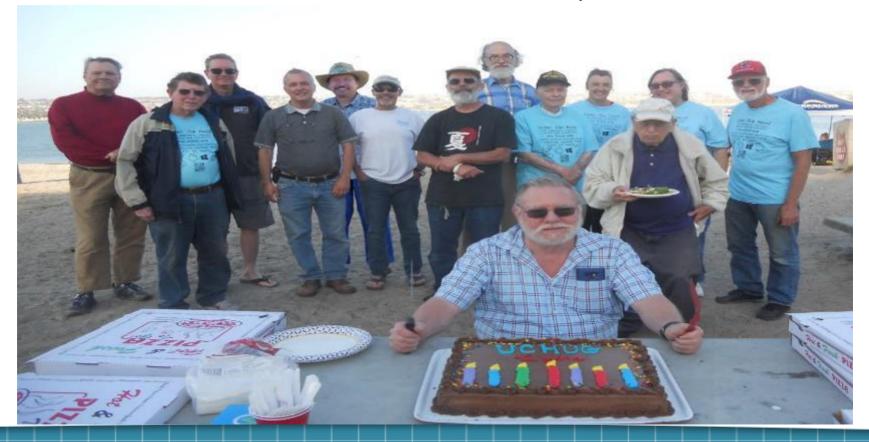

#### **Reality Check**

- The problem is that only one (\*) of these photos is really what it appears, untouched by some minor, or some mind-blowing changes.
- Next, we will look at the photos as they arrived in the envelope from the photo lab (ok, who does that anymore?)
- Then I will open GIMP and take apart several of them for a reality check, and a 'how'd they do that?'
- (\* If you guessed the Railway Postal Car you win.)

- Reality: A couple of precious photos. A
  2-inch by 3-inch scanned B&W
  photo of my mom.
- And a 3x5 B&W photo, cracked and discolored by time.
- Both healed with some mending and colorization. (Not showing that today.)

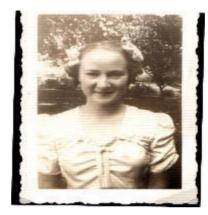

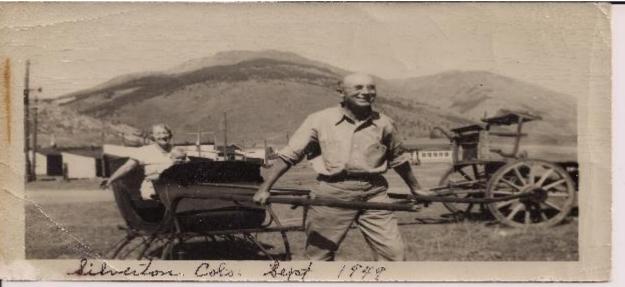

• Reality: That road to infinity... took two shots to create.

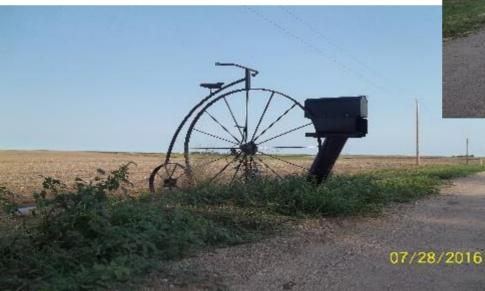

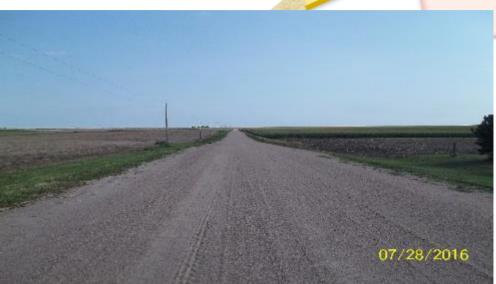

- Reality: Sometimes there is nothing wrong with the person. They may be beautiful, but the setting is not so desirable.
- A dressed-up princess can be transported somewhere a world away.

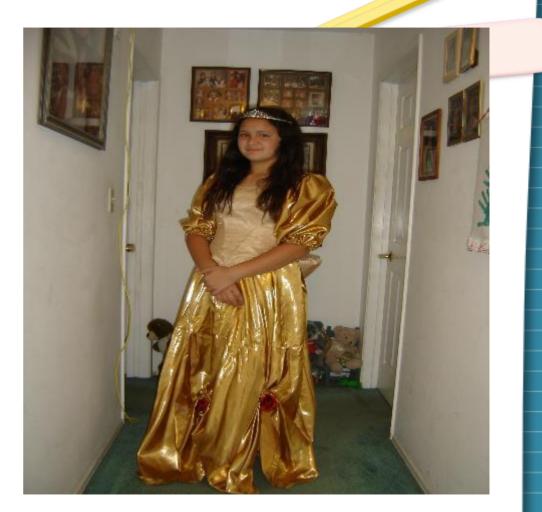

- Reality: The (very) handsome man at her side might be a 'senior,' just not the class of 2019.
- But posing with your proud grandpa can bring a smile to both faces.

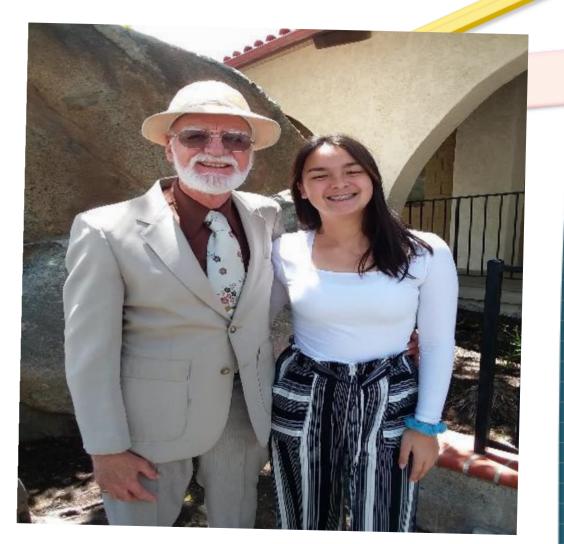

- Reality: And the young man? He might come a couple years later.
- So, you get his photo whenever, or wherever you can, even if it is right there in the hallway again.

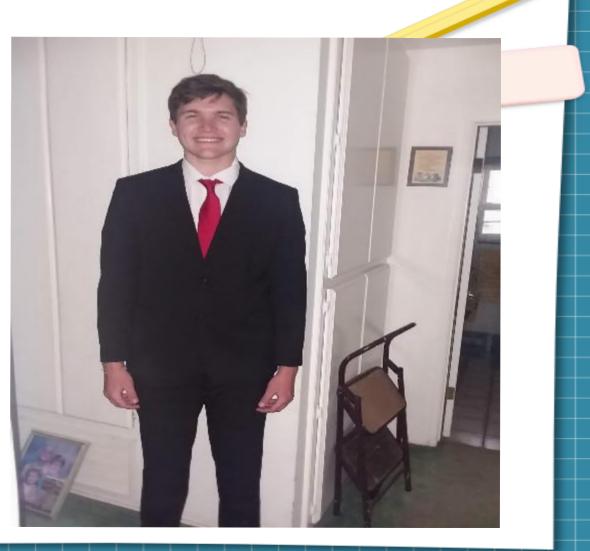

- And a headshot is pretty easy unless you have your son's arm across your shoulders.
- Nothing that can't be cropped and edited .

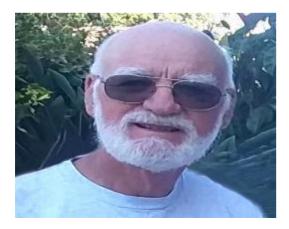

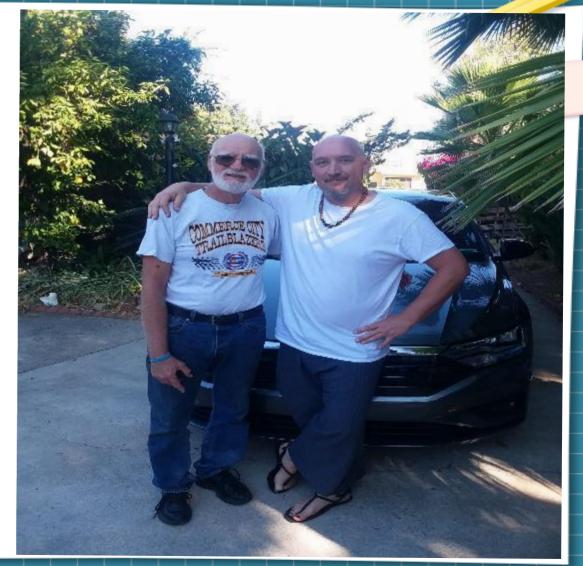

 Reality: When you, or your dad (or the president) is behind the camera instead of in the picture...

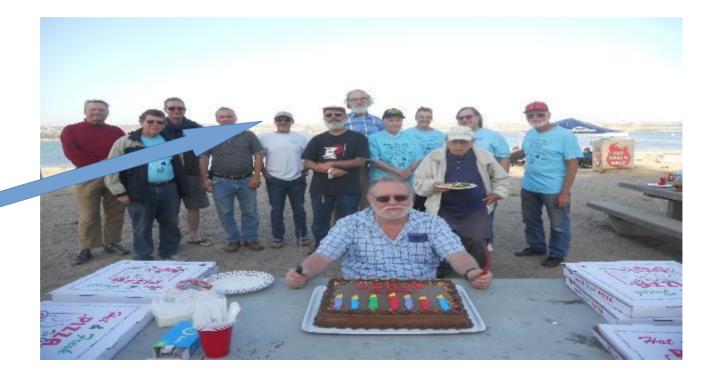

Insert president here!

- Even if you have to go back a few years to his younger days, at an earlier group picnic.
- (From our 2014 35<sup>th</sup> Anniversary picnic)

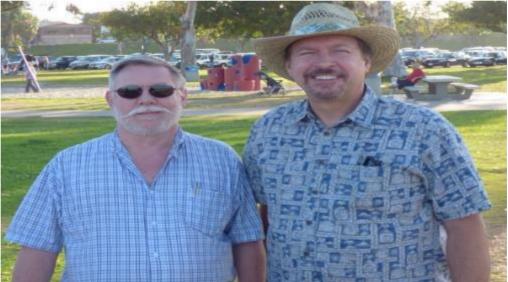

- Image editing is not about photographs only.
- The standard graphics on the cover of our newsletter include a caricature I call 'Hoodie.'
- Each month he is featured looking 'under his hood' at the month's featured topic.

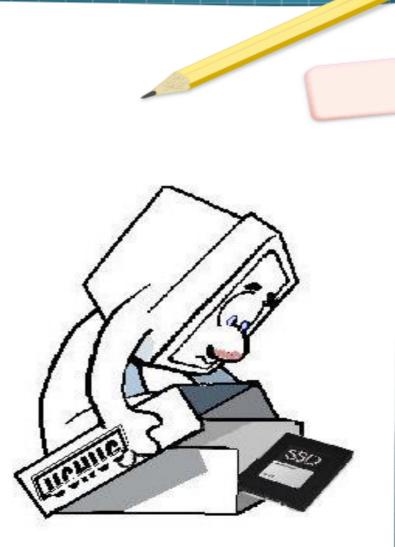

- For over a year Hoodie has demonstrated safe behavior by wearing his mask.
- DO YOU?

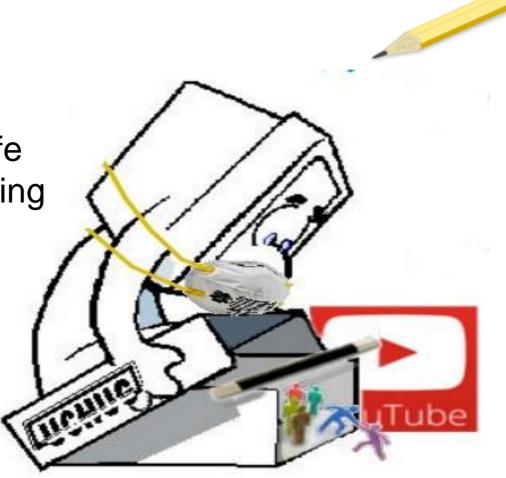

- Photos are all about memories.
- Our walk when she was two... perhaps not as beautiful in reality; it was just the beginning of a lifetime of memories.

 Sometimes the memory is worth a thousand words.... or a dozen photos.

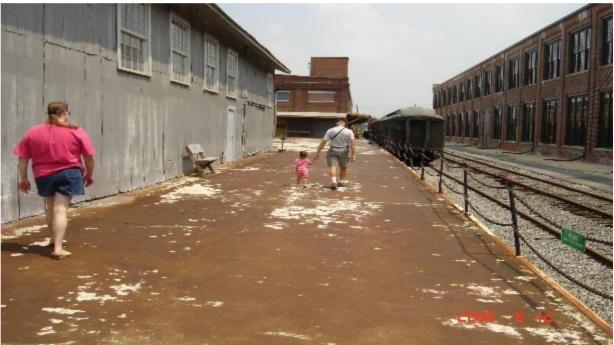

 It just takes a little more effort to make the photo match the memory, ...piece by piece

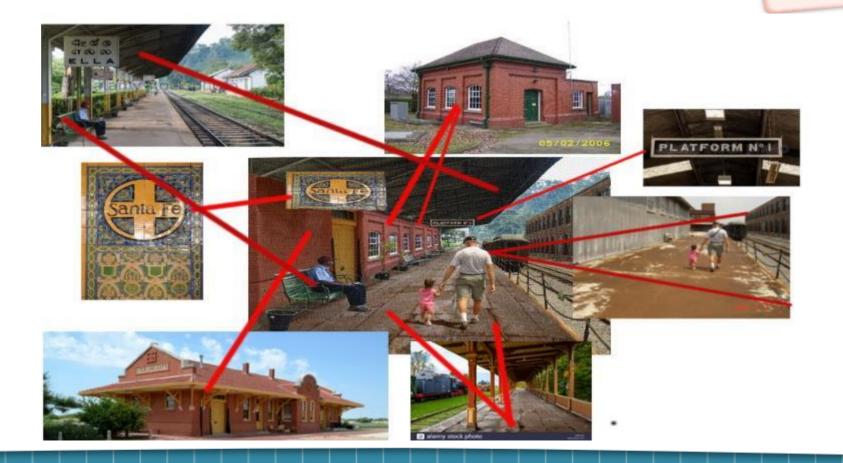

### **Live Demos**

- Layers and Alpha Transparency, featuring a Road and a Princess
- The missing man a Prince and a President
- I'd give my right arm for... the perfect headshot
- Layers gone wild. The winning memory that is more imagination than substance
- Starting GIMP.....

### **Live Demos**

- The road, where the transparent comes from, plus second layer
- 2 Princess in the hall, rotate, erase, set alpha, add a layer, a photo, shadows (burn and dodge)
- 3 A princess, a prince, and a place, three layers
- 4 Crop the headshot, clone the foliage
- 5 Picnic, plus photo, cropped, erased, sized, moved
- 6 The Train Station, a seven-layer cake

#### **Back from the Demo**

- GIMP version 2.10.24 <u>https://www.gimp.org/</u>
- https://www.gimp.org/tutorials/
- Search Google, DUCKDUCKGO or YouTube for Gimp Primer or Gimp Tutorial
- https://opensource.com/life/16/6/tricks-gimp-beginners
- BONUS How to edit a PDF-<u>www.networkworld.com/article/3618998/</u>

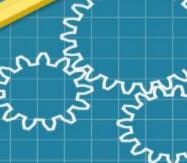

GIMP, a tool for image editing layers of vacation photos

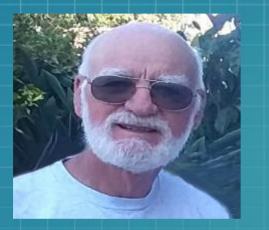

Presented by Art Gresham, Editor, UCHUG San Diego 1editor101 @ uchug.org

Presentation software: Libre Office Impress 7.1.2.2

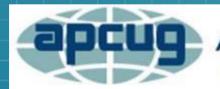

An International Association of Technology & Computer User Groups